## A Test Form

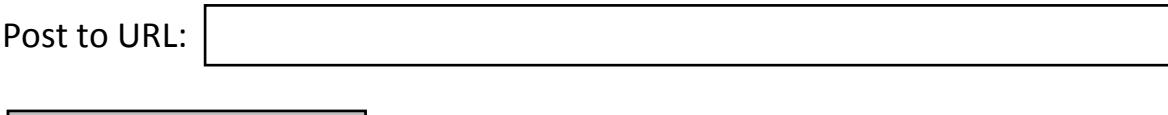

**Submit**